# Algorithms ROBERT SEDGEWICK | KEVIN WAYNE

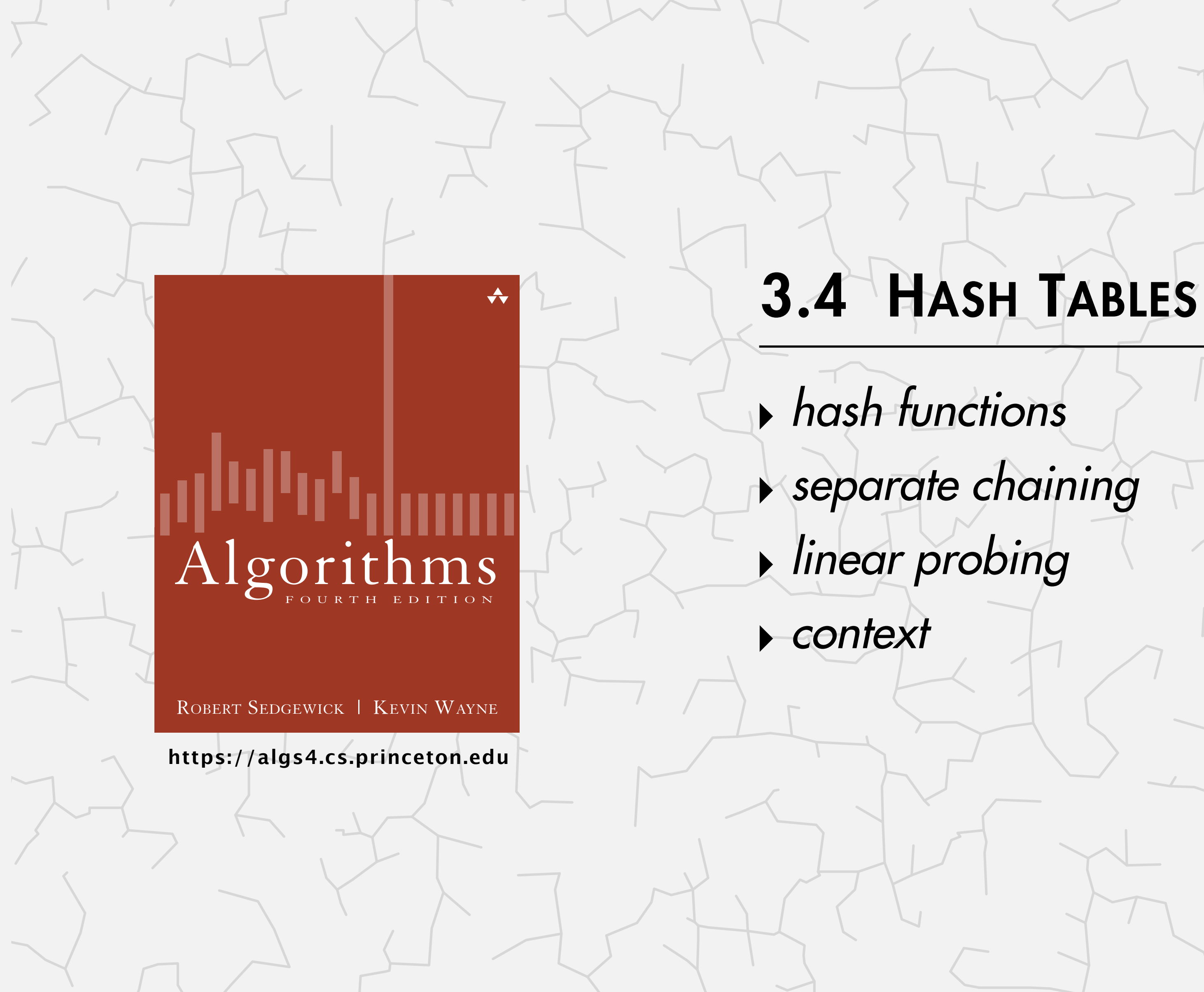

Last updated on 10/14/21 6:58 AM

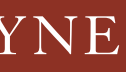

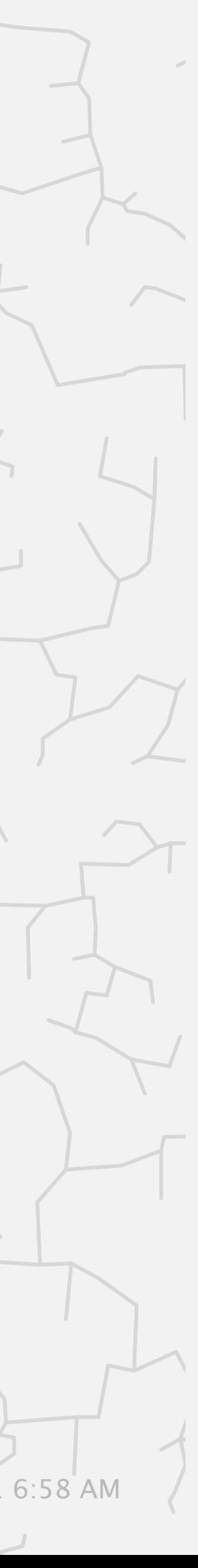

## Symbol table implementations: summary

- Q. Can we do better?
- A. Yes, but only with different access to the data.

2

† subject to suitable technical assumptions

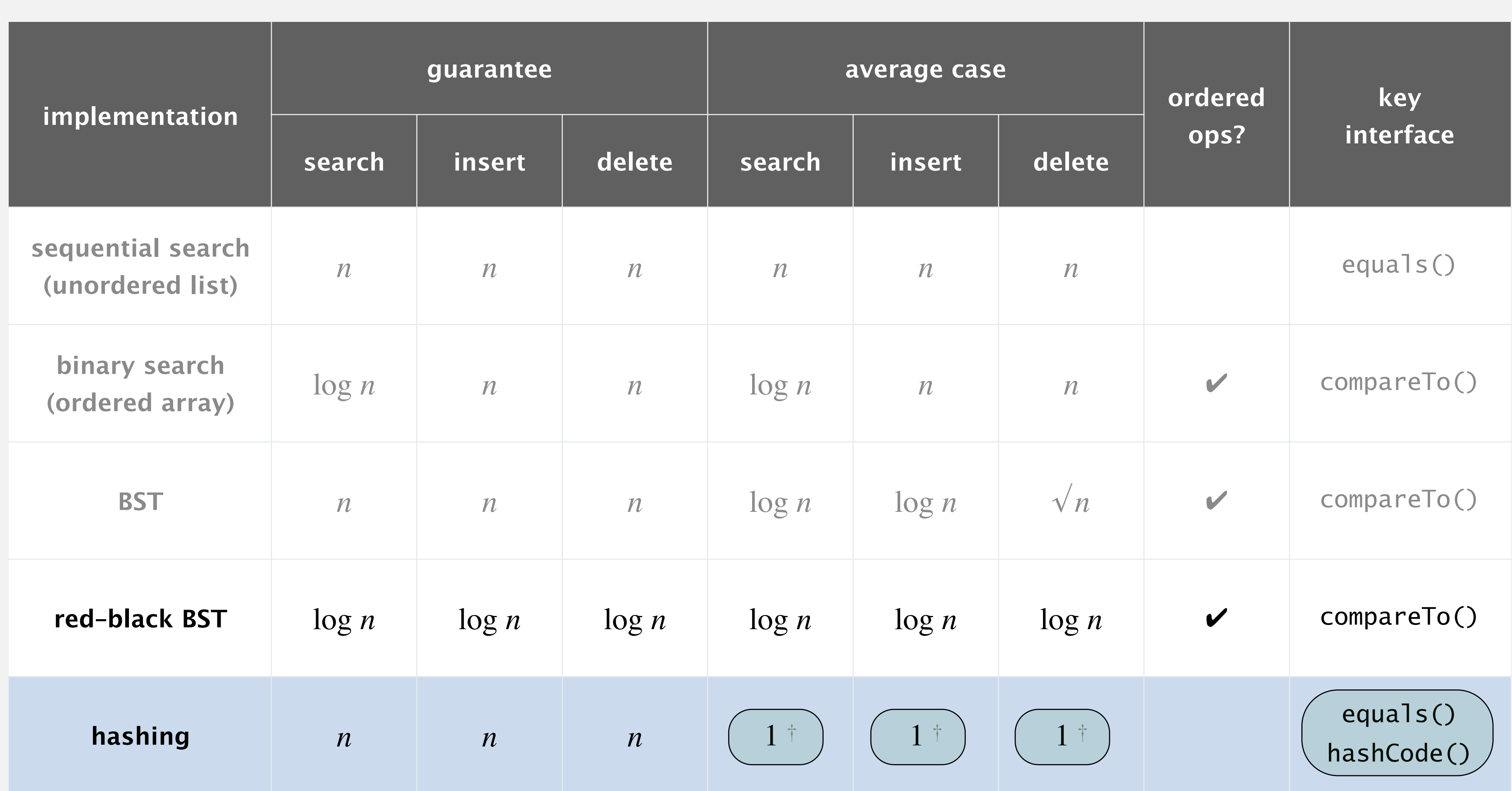

Save key–value pairs in a key-indexed table (index is a function of the key).

Hash function: Mathematical function that maps (hashes) a key to an array index.

- How to limit collisions? [good hash functions]
- ・How to accommodate collisions? [novel algorithms and data structures]

Collision: Two distinct keys that hash to same index.

### Issue. Collisions are unavoidable.

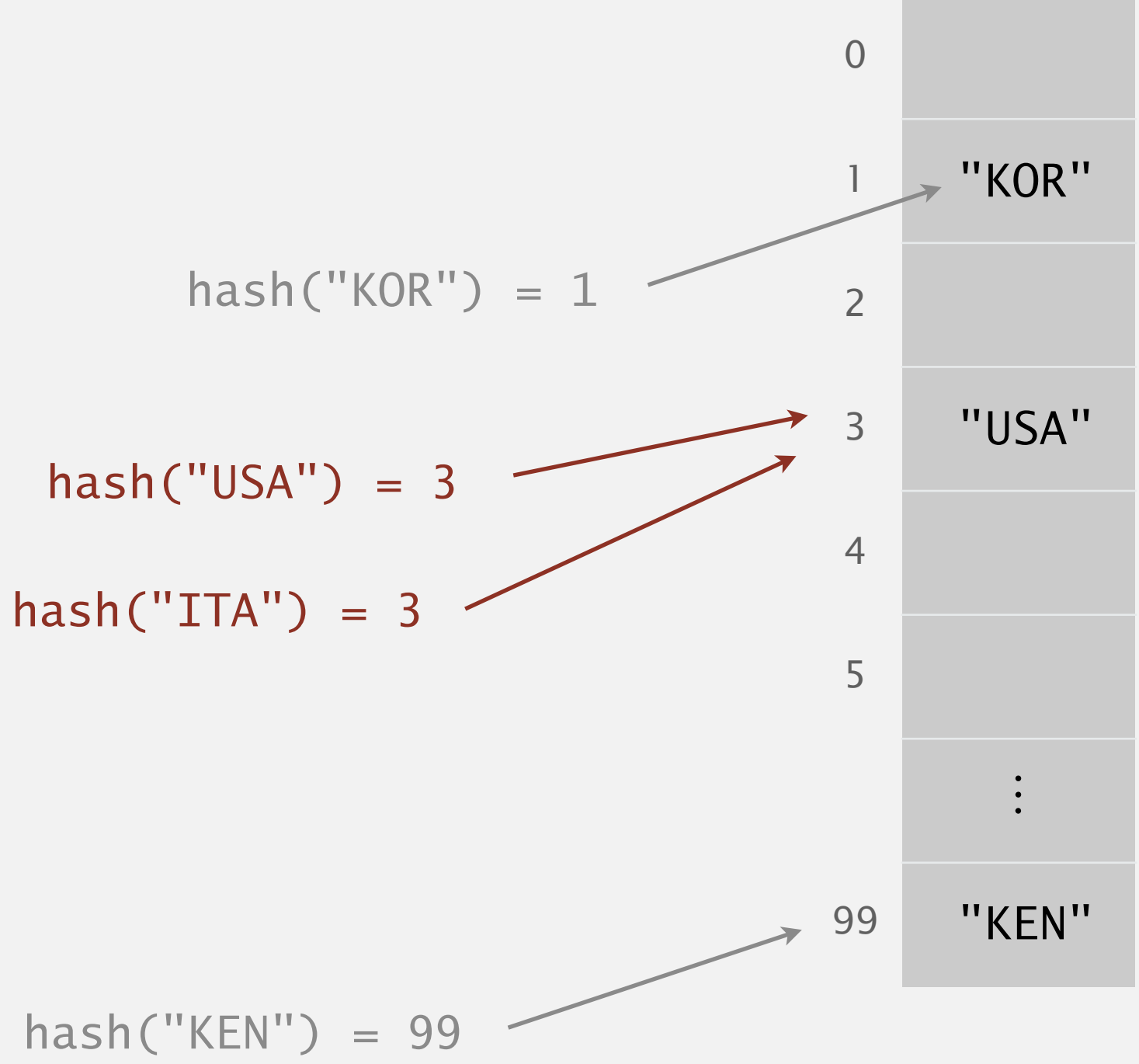

# 3.4 HASH TABLES

# **‣** *hash functions*  **‣** *separate chaining*

**‣** *linear probing* 

**‣** *context*

# Algorithms

ROBERT SEDGEWICK | KEVIN WAYNE

**<https://algs4.cs.princeton.edu>**

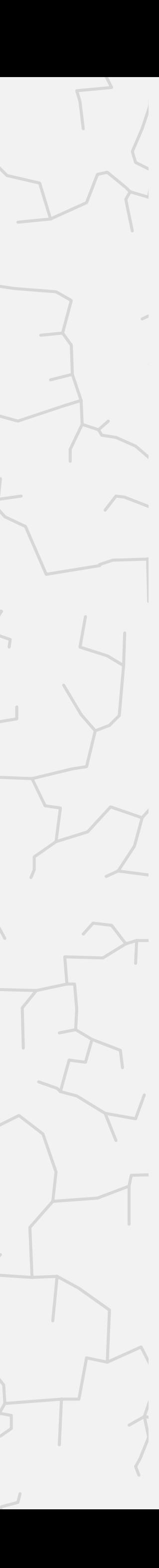

# Designing a hash function

Required properties. [for correctness]

- ・Deterministic.
- ・Each key hashes to a table index between 0 and *m*  1.

Desirable properties. [for performance]

- ・Very fast to compute.
- ・For any subset of *n* input keys, each table index gets approximately *n* / *m* keys.

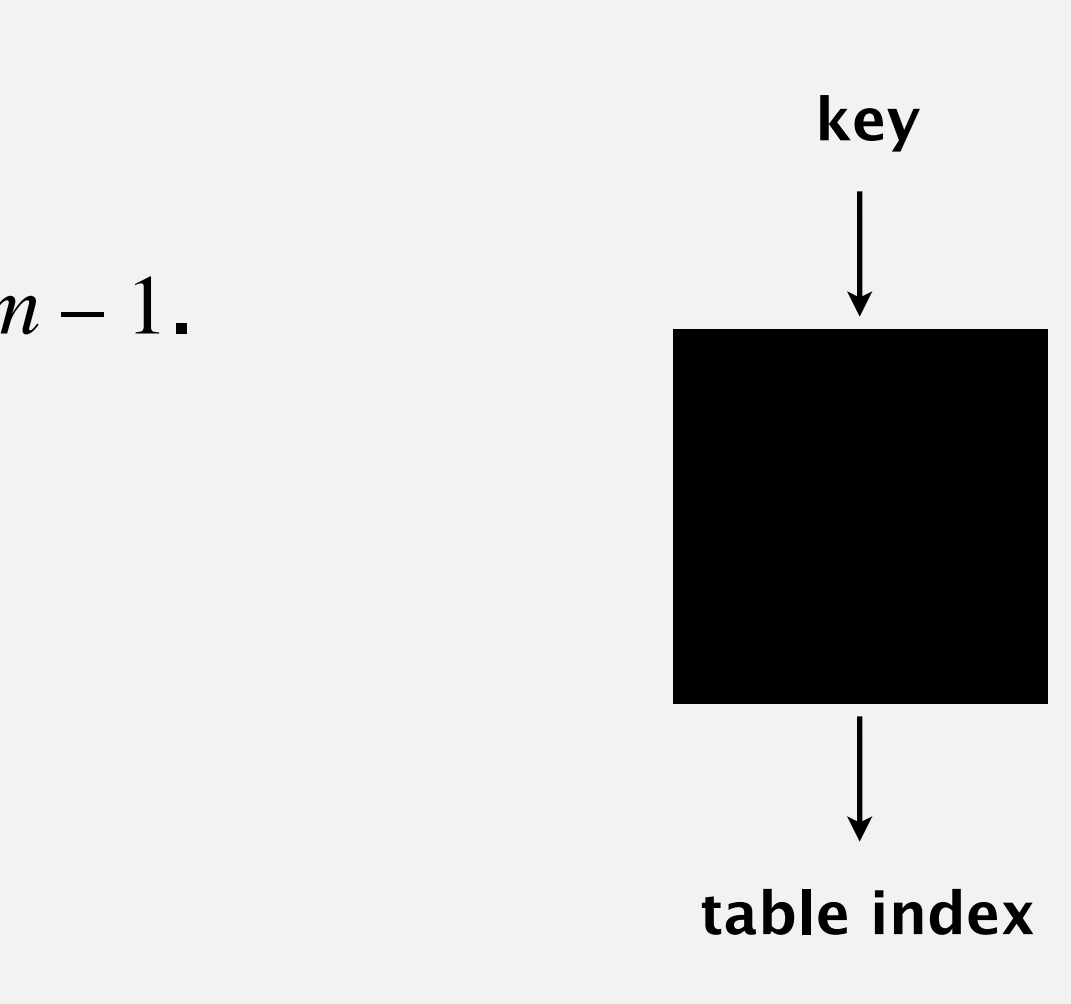

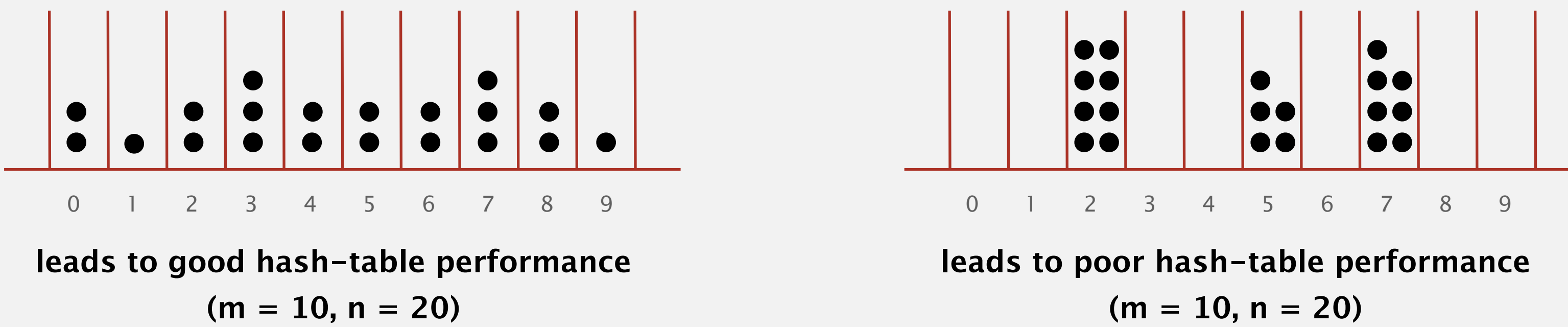

# Designing a hash function

Required properties. [for correctness]

- ・Deterministic.
- ・Each key hashes to a table index between 0 and *m*  1.

Desirable properties. [for performance]

- ・Very fast to compute.
- ・For any subset of *n* input keys, each table index gets approximately *n* / *m* keys.

Ex 1.  $[m = 10,000]$  Last 4 digits of U.S. Social Security number. Ex 2.  $[m = 10,000]$  Last 4 digits of phone number.

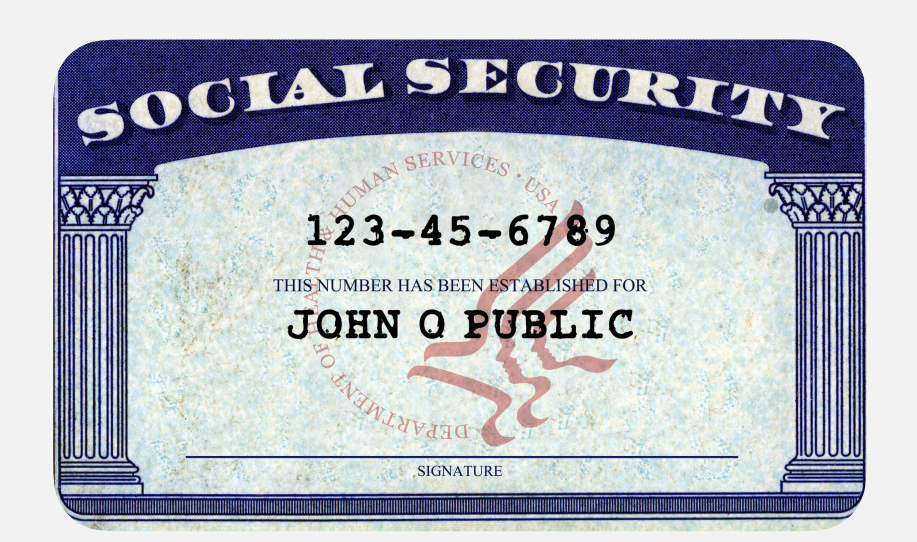

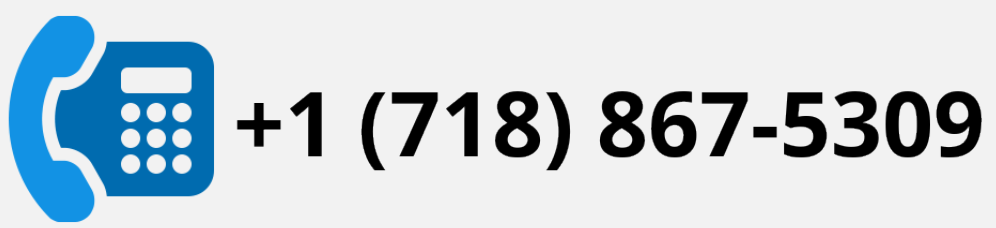

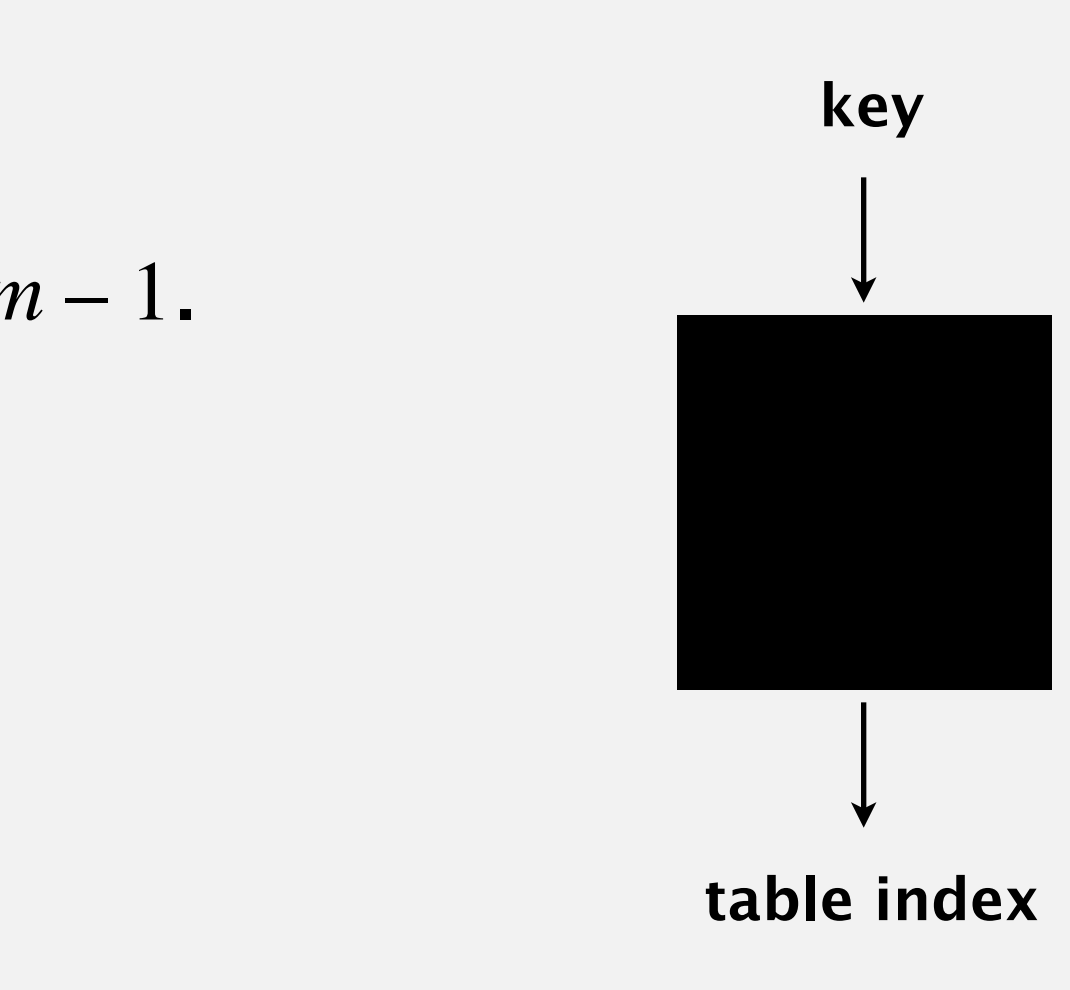

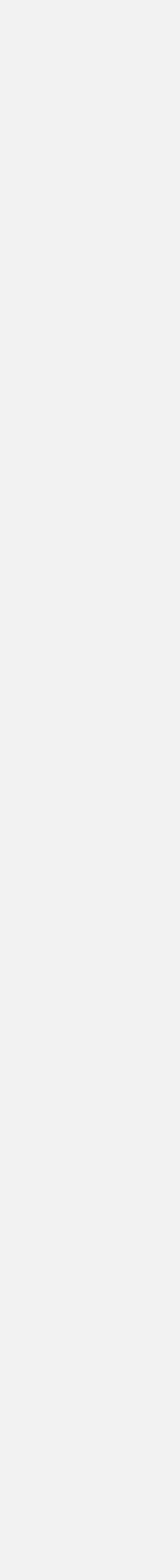

### **Which is the last digit of your day of birth?**

- **A.** 0 or 1
- **B.** 2 or 3
- **C.** 4 or 5
- **D.** 6 or 7
- **E.** 8 or 9

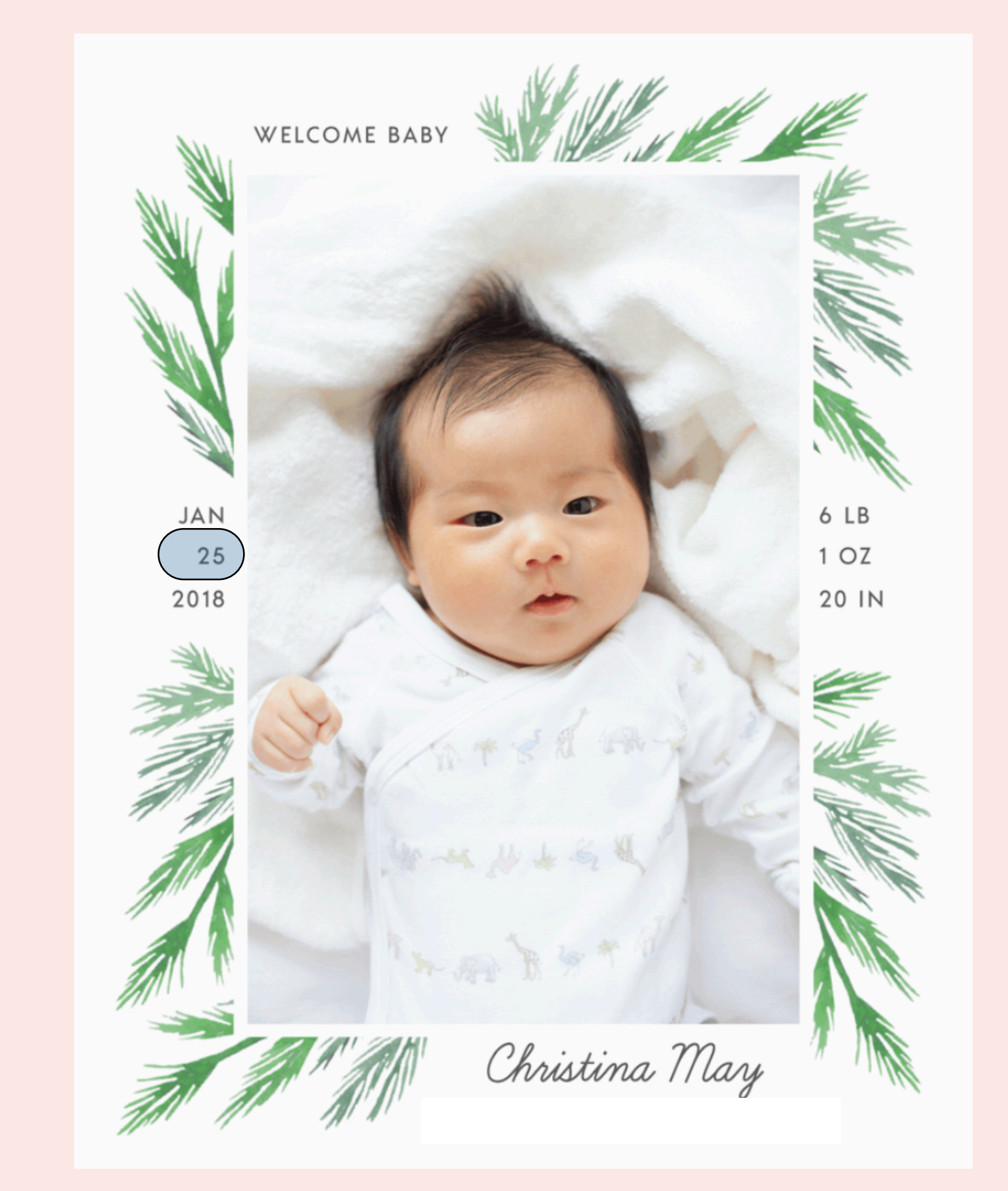

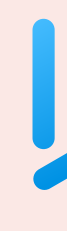

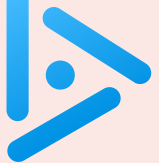

### **Which is the last digit of your year of birth?**

- **A.** 0 or 1
- **B.** 2 or 3
- **C.** 4 or 5
- **D.** 6 or 7
- **E.** 8 or 9

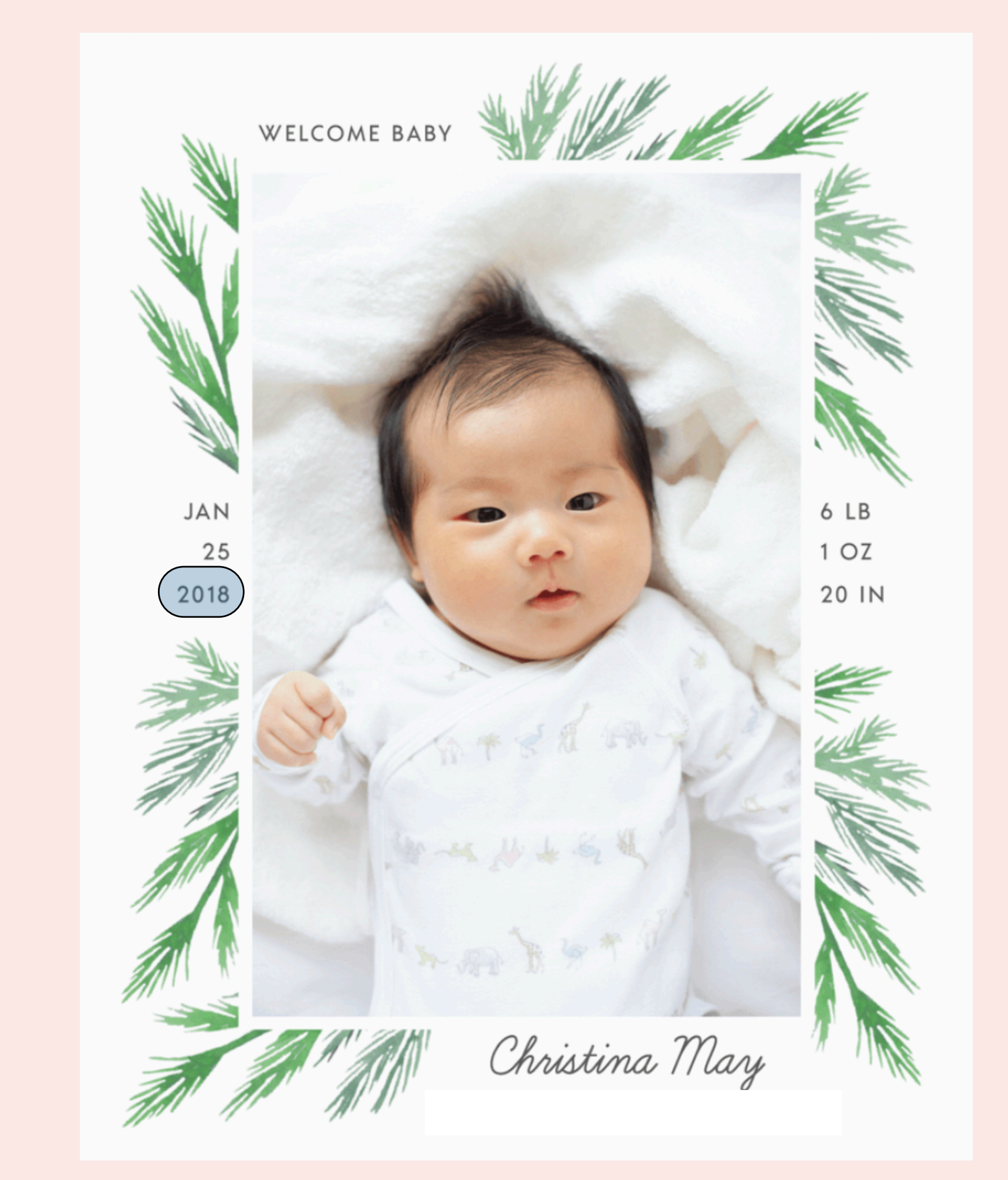

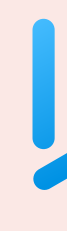

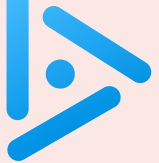

# Java's hashCode() conventions

All Java classes inherit a method hashCode(), which returns a 32-bit int.

Required. [for correctness] If x.equals(y), then  $(x.hashCode() == y.hashCode())$ . Highly desirable. [for efficiency] If !x.equals(y), then (x.hashCode() != y.hashCode()).

Customized implementations. Integer, Double, String, java.net.URL, … Legal (but highly undesirable) implementation. Always return 17. User-defined types. Users are on their own.

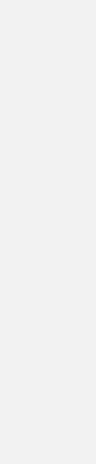

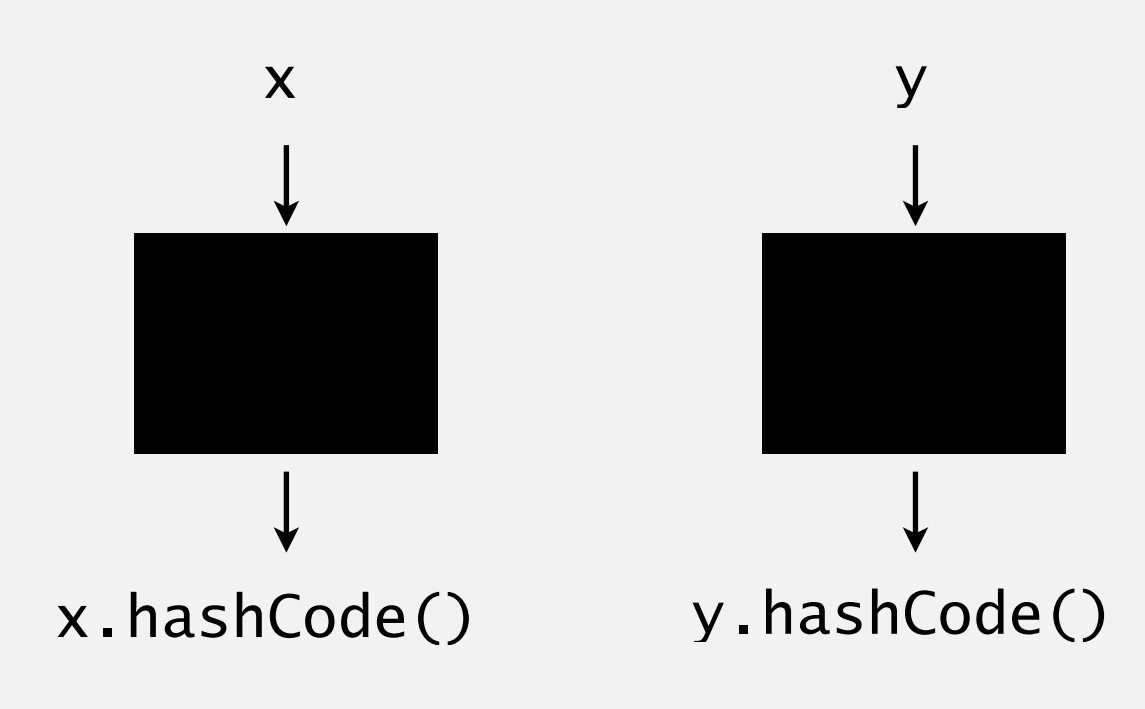

## Implementing hashCode(): integers and doubles

10

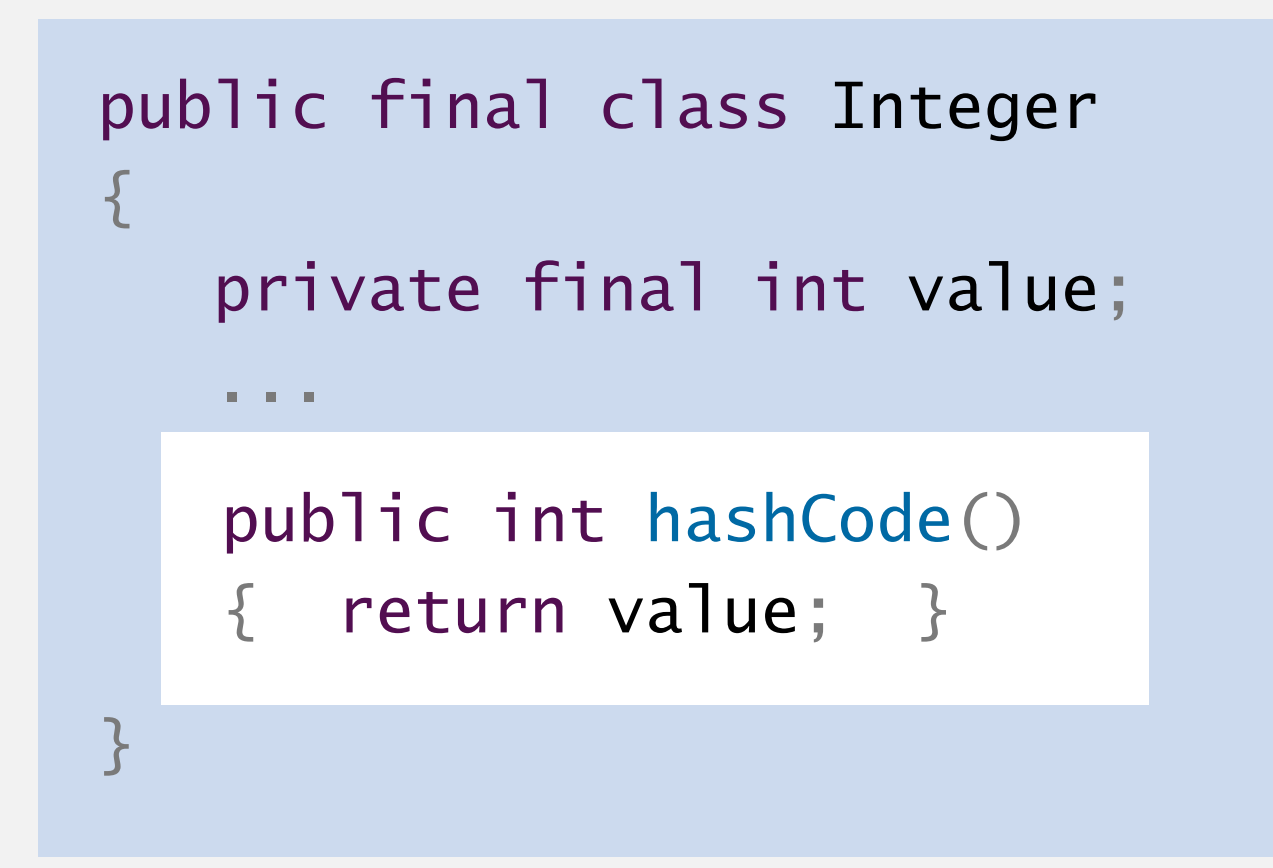

### **Java library implementations**

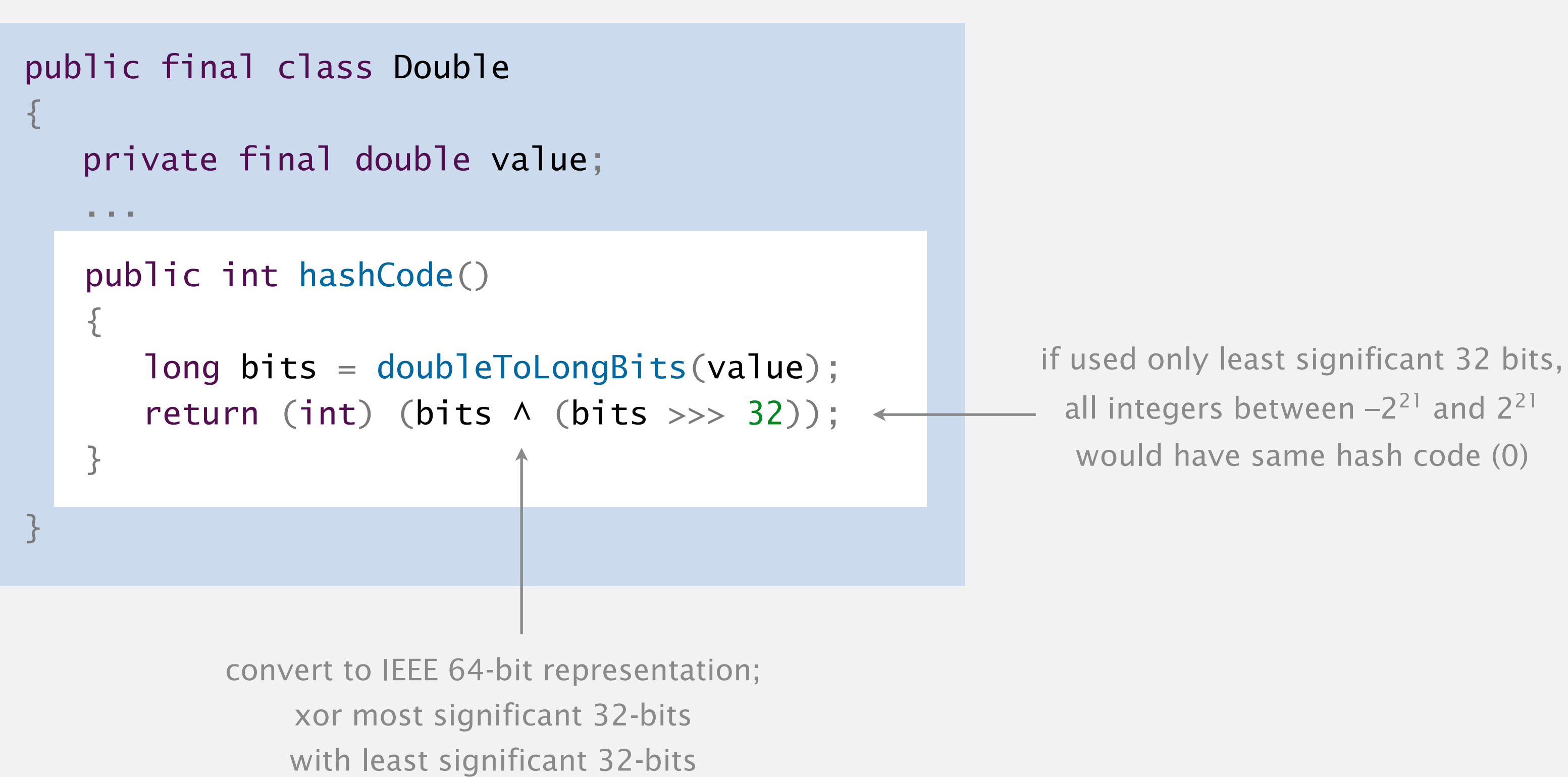

### $31x + y$  rule.

- ・Initialize hash to 1.
- ・Repeatedly multiply hash by 31 and add hash of each significant field.

```
public final class Transaction 
{
    private final String who;
    private final Date when;
    private final double amount;
    ...
   public int hashCode()
   { 
      int hash = 1;
      hash = 31*hash + who.hashCode();
      hash = 31*hash + when.hashCode();
      hash = 31*hash + ((Double) amount).hashCode();
       return hash;
   }
```
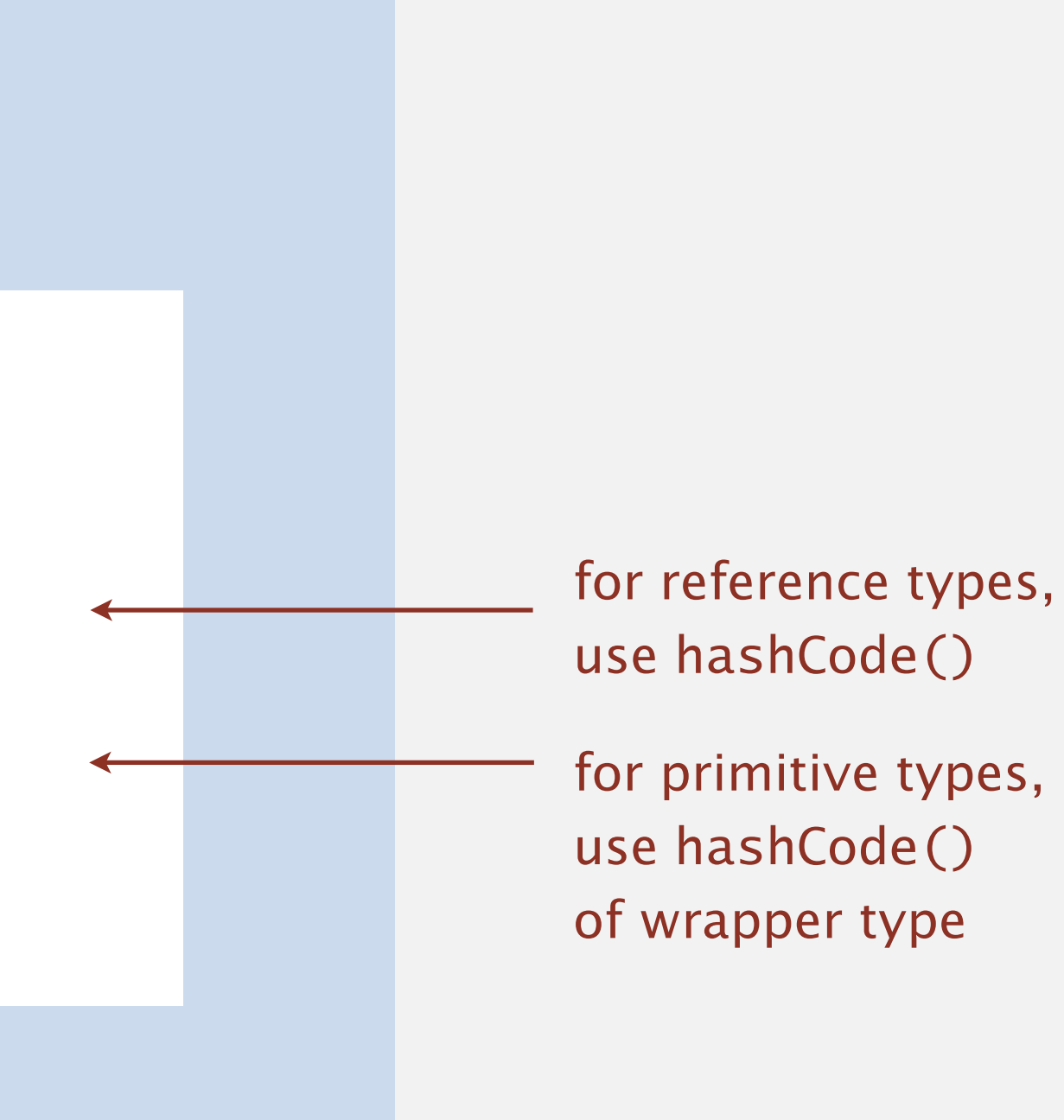

### $31x + y$  rule.

```
public final class Transaction 
{
    private final String who;
    private final Date when;
    private final double amount;
    ...
<u>}</u>
   public int hashCode()
    { 
        return Objects.hash(who, when, amount);
   }
               a varargs method that applies 
                31x + y rule to its arguments
```
- ・Initialize hash to 1.
- ・Repeatedly multiply hash by 31 and add hash of each significant field.

# Implementing hashCode()

"Standard" recipe for user-defined types.

- ・Combine each significant field using the 31*x* + *y* rule.
- ・Shortcut 1: use Objects.hash() for all fields (except arrays).
- ・Shortcut 2: use Arrays.hashCode() for array of primitives.
- ・Shortcut 3: use Arrays.deepHashCode() for array of objects.

Principle. Every significant field contributes to hash.

In practice. Recipe above works reasonably well; used in Java libraries.

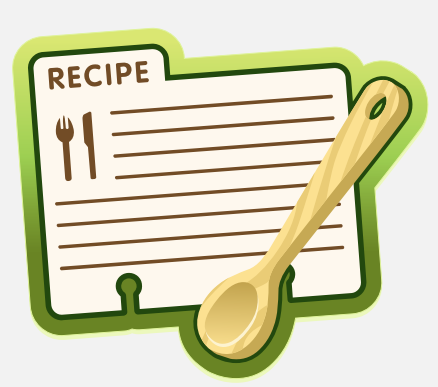

**Which Java function maps hashable keys to integers between 0 and m-1 ?**

**C.** Both A and B.

**D.** Neither A nor B.

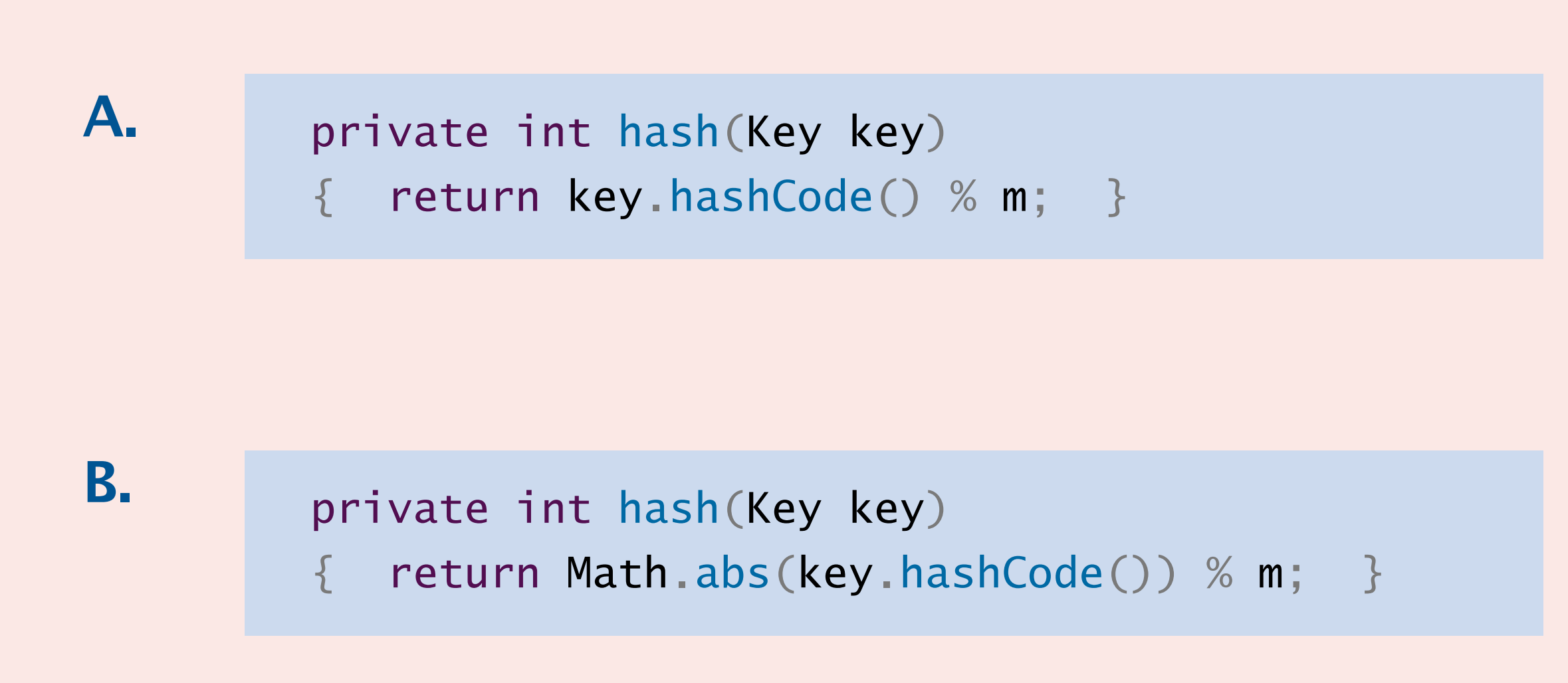

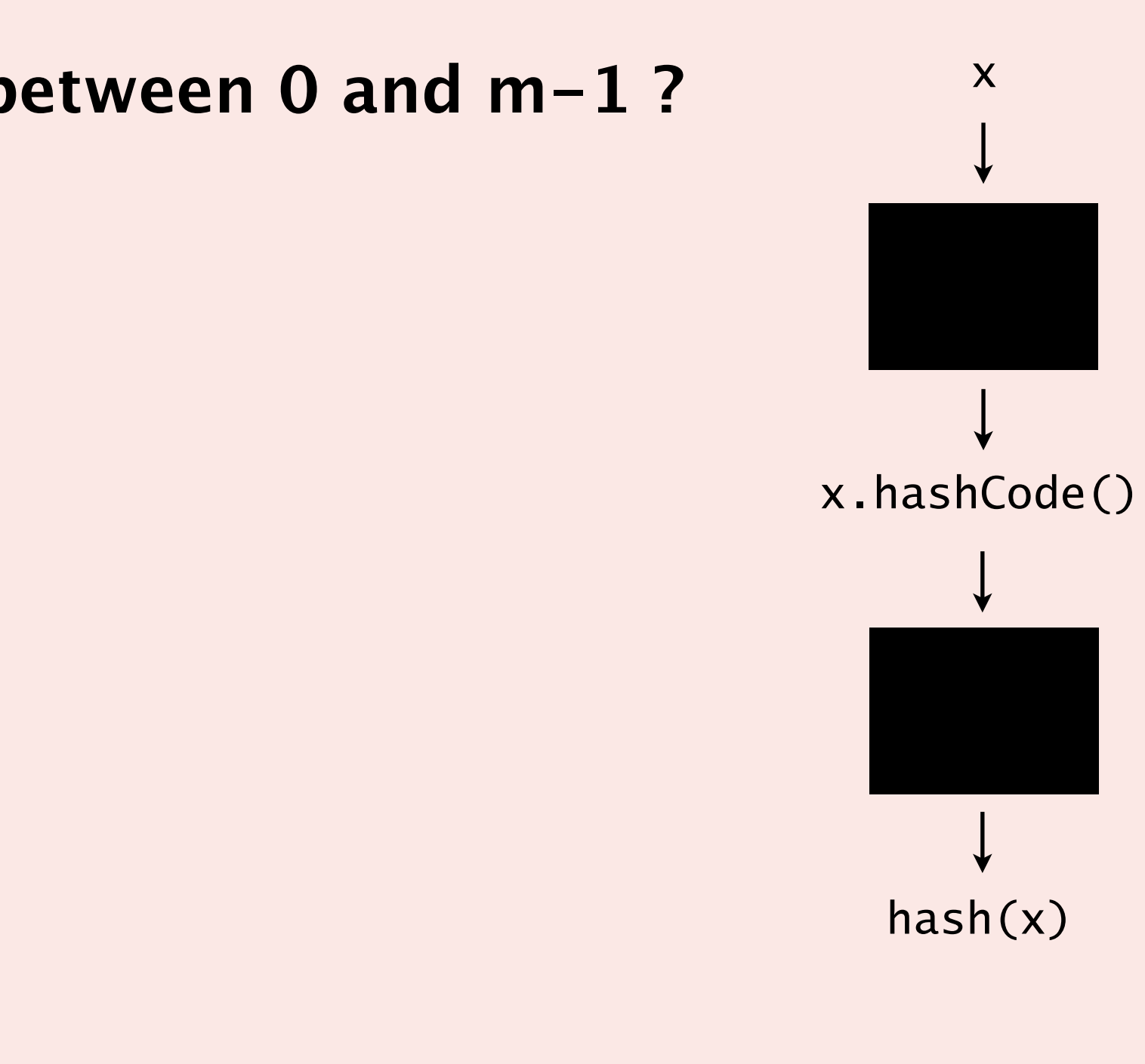

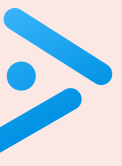

# Modular hashing

Hash code. An int between  $-2^{31}$  and  $2^{31} - 1$ .

Hash function. An int between 0 and  $m-1$  (for use as array index).

*m* typically a prime or a power of 2

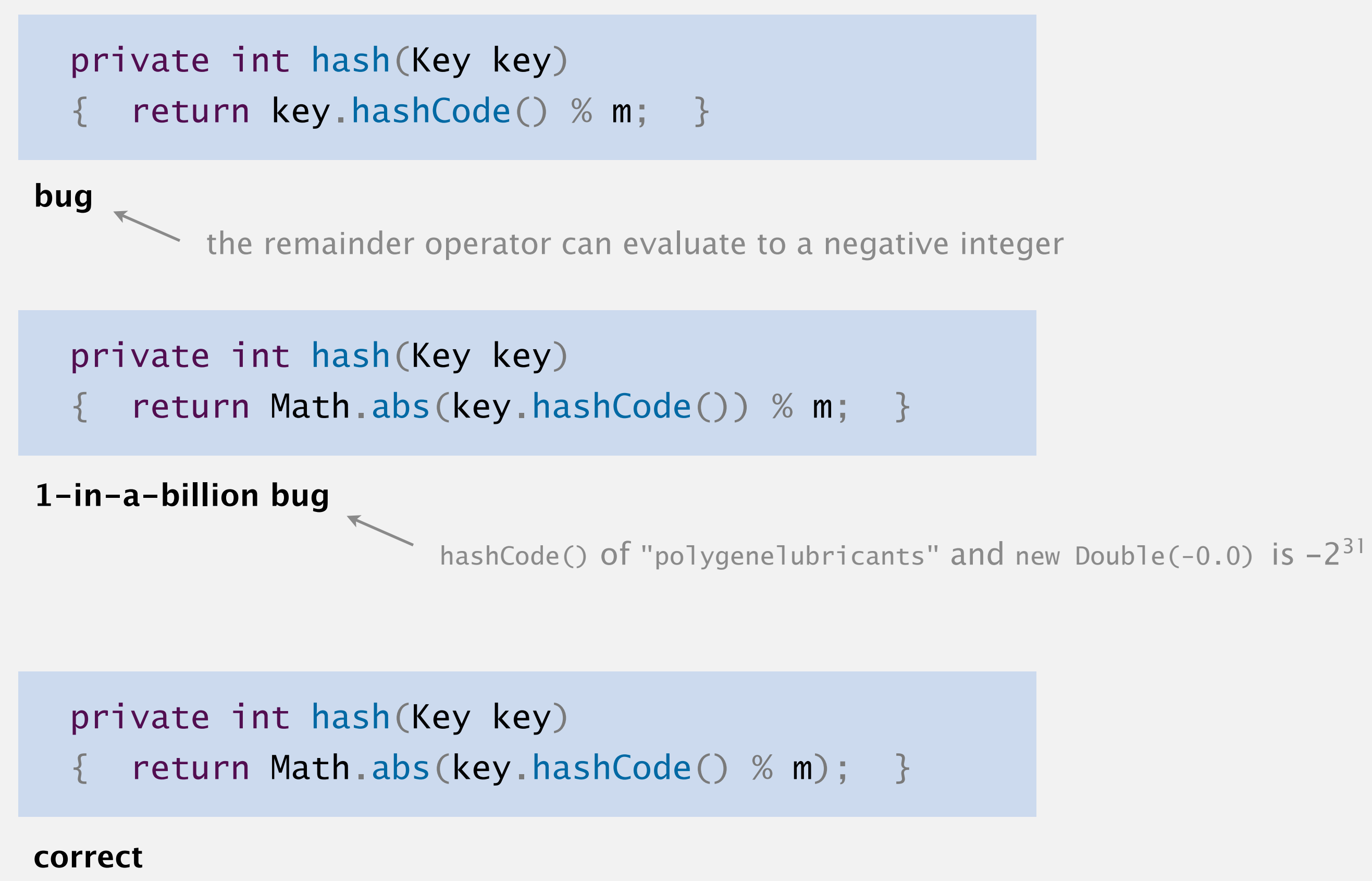

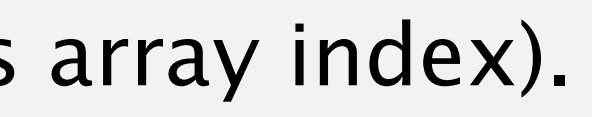

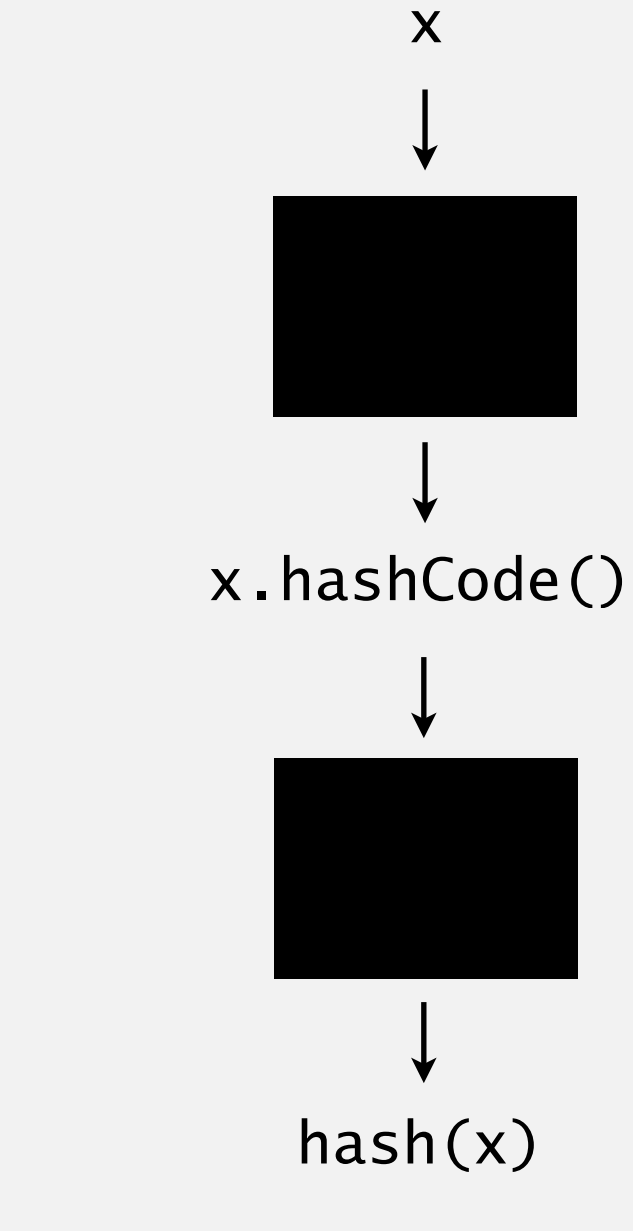

# Uniform hashing assumption

Uniform hashing assumption. Each key is equally likely to hash to any of *m* possible indices.

Bins and balls. Toss *n* balls uniformly at random into *m* bins.

Bad news. [birthday problem]

- In a random group of 23 people, more likely than not that two people share the same birthday.
- Expect two balls in the same bin after  $\sim \sqrt{\pi m/2}$  tosses.

16

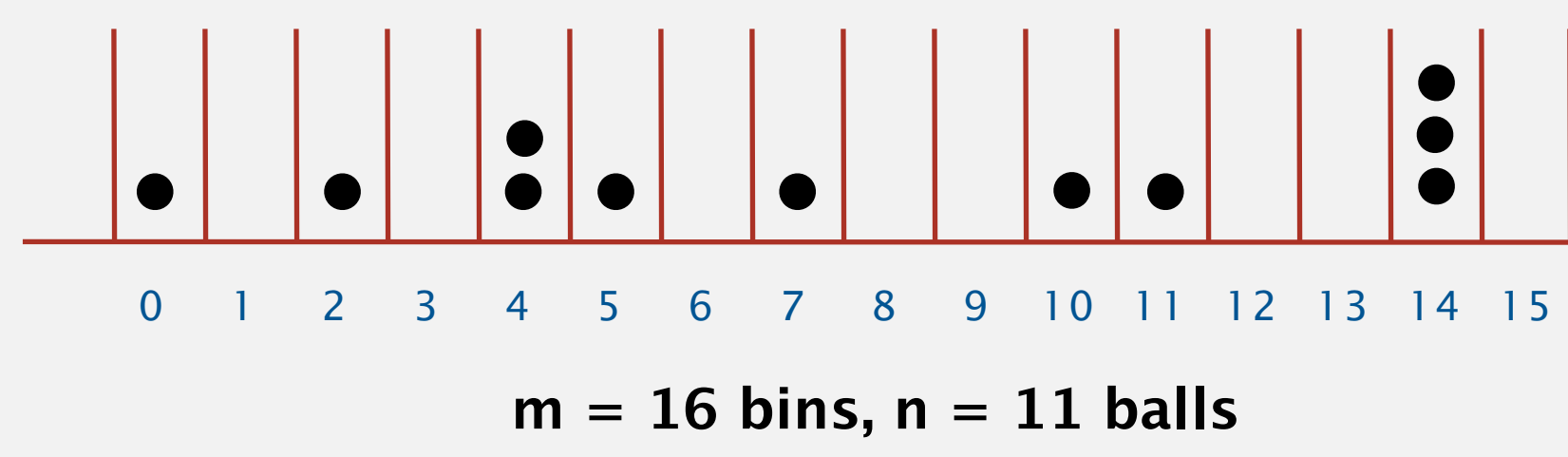

and independently of other keys

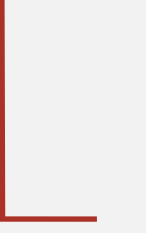

23.9 when  $m = 365$ 

# Uniform hashing assumption

Uniform hashing assumption. Any key is equally likely to hash to one of *m* possible indices.

- ・When *n >> m*, expect most bins to have approximately *n / m* balls.
- When  $n = m$ , expect most loaded bin has  $\sim \ln n / \ln \ln n$  balls.

Bins and balls. Toss *n* balls uniformly at random into *m* bins.

### Good news. [load balancing]

17

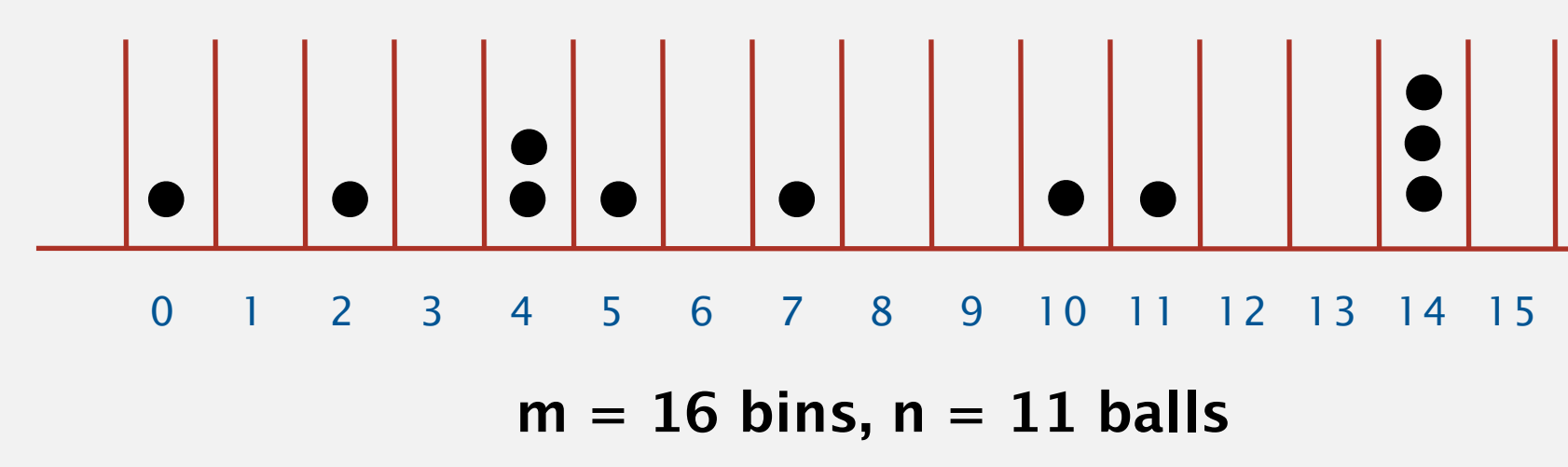

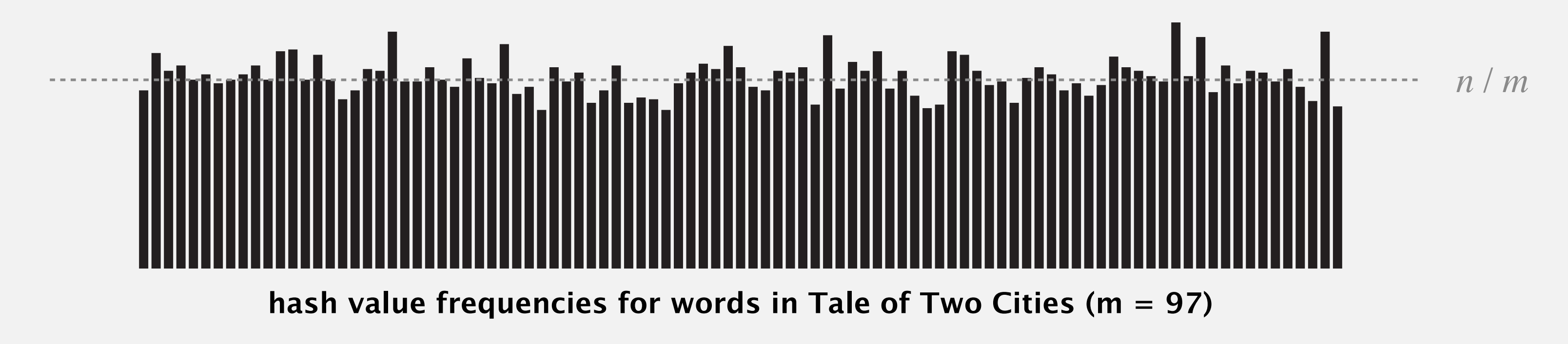

*Binomial*(*n*, 1 / *m*)

and independently of other keys

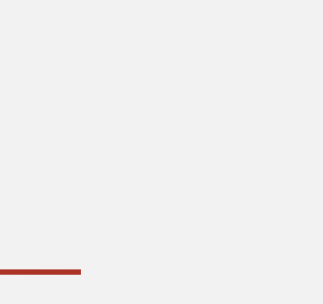

# 3.4 HASH TABLES

**‣** *hash functions* 

**‣** *separate chaining* 

**‣** *linear probing* 

**‣** *context*

# Algorithms

ROBERT SEDGEWICK | KEVIN WAYNE

**<https://algs4.cs.princeton.edu>**

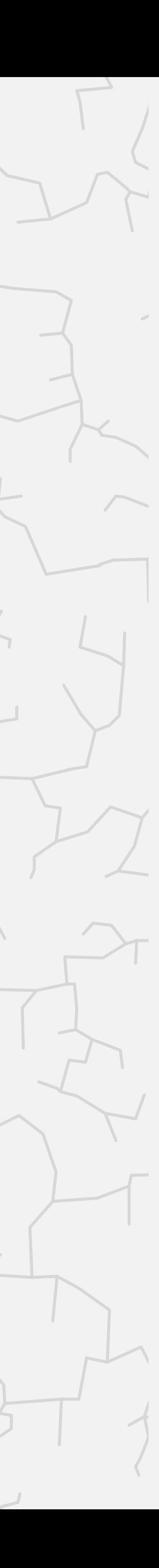

Collision. Two distinct keys that hash to the same index.

- Birthday problem  $\Rightarrow$  can't avoid collisions.  $\leftarrow$
- ・Load balancing ⇒ no index gets too many collisions.
	- $\Rightarrow$  ok to scan through all colliding keys.

 $hash("USA") = 3$ 

 $hash("ITA") =$ 

 unless you have a ridiculous (quadratic) amount of memory

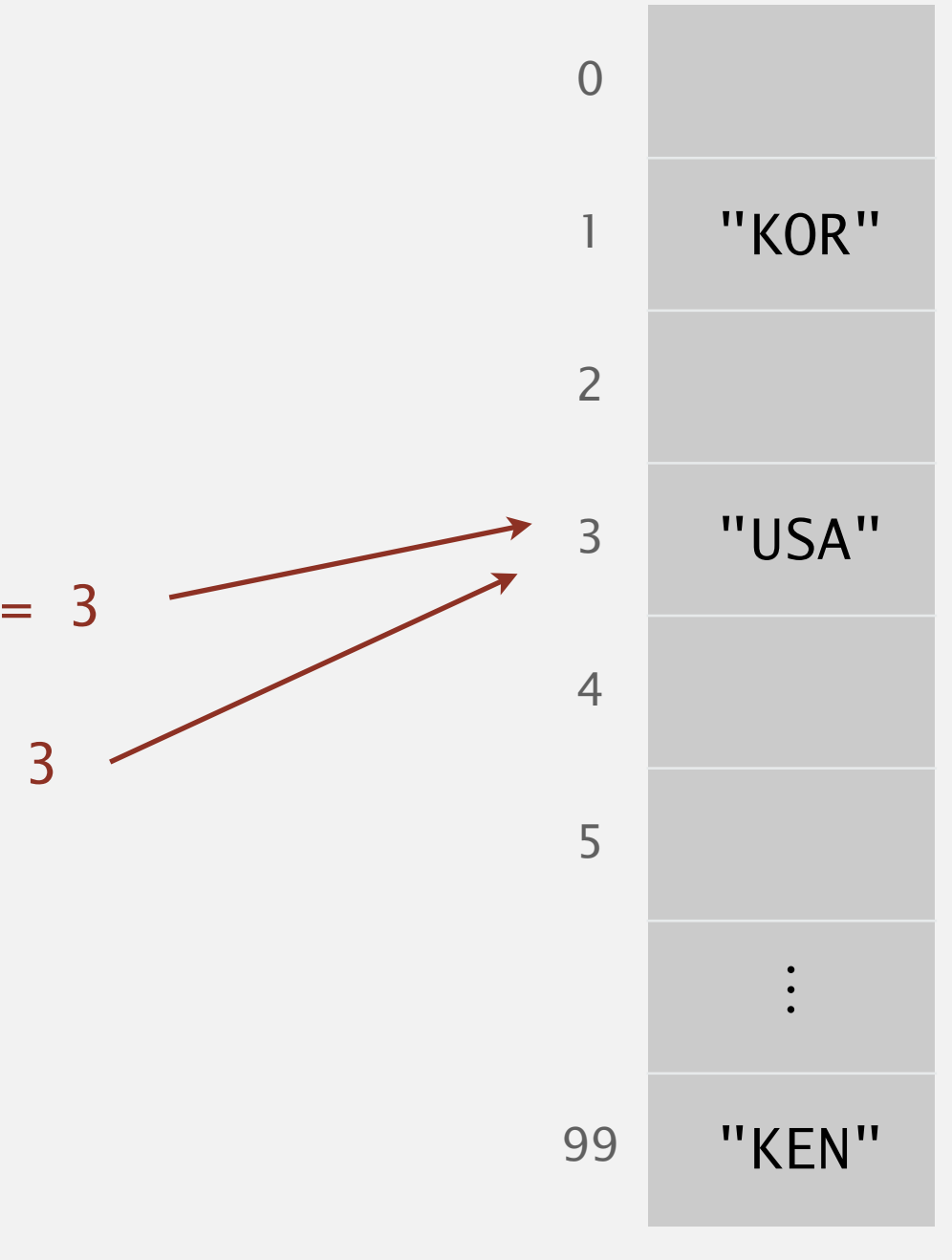

## Separate-chaining hash table

### Use an array of *m* linked lists.

- ・Hash: map key to table index *i* between 0 and *m*  <sup>1</sup>.
- ・Insert: add key–value pair at front of chain *i* (if not already in chain).

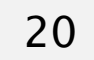

**put(L, 11)**

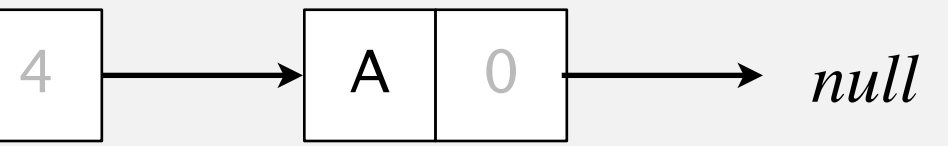

**hash(L) = 3 separate-chaining hash table (m = 4)**

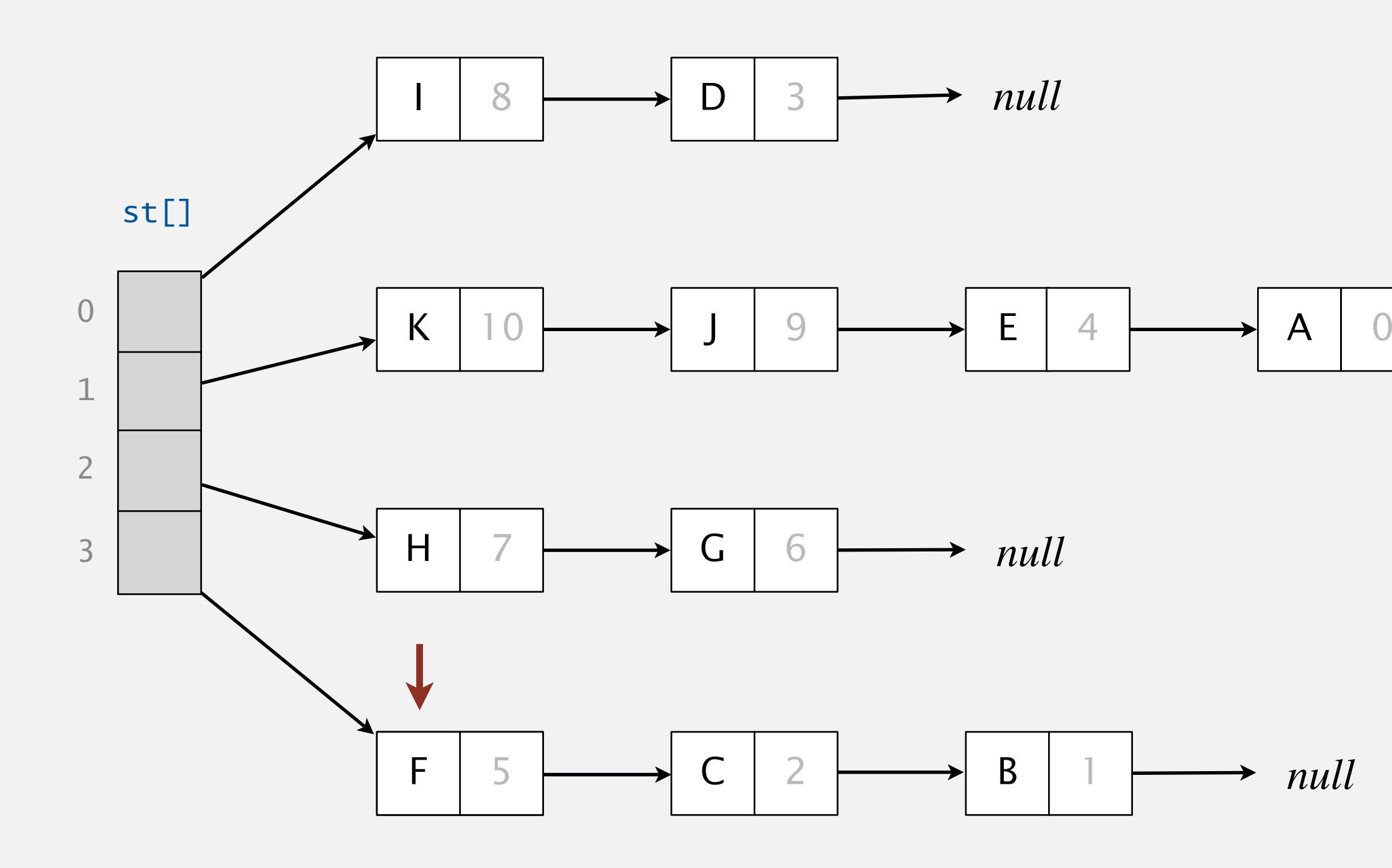

## Separate-chaining hash table

### Use an array of *m* linked lists.

- ・Hash: map key to table index *i* between 0 and *m*  <sup>1</sup>.
- ・Insert: add key–value pair at front of chain *i* (if not already in chain).
- ・Search: perform sequential search in chain *i*.

## **hash(E) = 1 hash(E) = 1 hash(E) = 1**

21

![](_page_20_Figure_6.jpeg)

**get(E)**

![](_page_20_Figure_10.jpeg)

![](_page_20_Figure_11.jpeg)

## Separate-chaining hash table: Java implementation

```
public class SeparateChainingHashST<Key, Value>
{
    private int m = 128; // number of chains
    private Node[] st = new Node[m]; // array of chains
    private static class Node 
\overline{\mathcal{L}}private Object key; and the operation of the private Object key; the contract of the second service array creation
       private Object val;
       private Node next;
        ...
 }
    private int hash(Key key) 
    { /* as before */ }
<u>}</u>
    public Value get(Key key) {
       int i = hash(key);for (Node x = st[i]; x := null; x = x.next) if (key.equals(x.key)) return (Value) x.val;
        return null;
    }
                                     (declare key and value of type Object)
```
![](_page_21_Figure_2.jpeg)

## Separate-chaining hash table: Java implementation

```
public class SeparateChainingHashST
<Key
, Value
>
{ 
    private int m = 128; // number of chains
    private Node[] st = new Node[m]; // array of chains
    private static class Node 
\{ private Object key; 
       private Object val; 
       private Node next; 
        ... 
 }
    private int hash(Key key) 
{ /* as before */ }<br>
public void put(Key ke<br>
{<br>
int i = hash(key);<br>
for (Node x = st[i]<br>
if (key.equals()<br>
st[i] = new Node(ke<br>
}
    public void put
(Key key
, Value val
)
    {
    int i = hash(key);
    for (Node x = st[i]; x := null; x = x.next)
    if (key.equals(x.key)) { x.val = val; return; }
    st[i] = new Node(key, val, st[i]);
   }
```
![](_page_22_Picture_2.jpeg)

# Analysis of separate chaining

Recall load balancing. Under uniform hashing assumption, length of each chain is tightly concentrated around mean =  $n/m$ .

Consequence. Expected number of probes for search/insert is Θ(*n* / *m*).

- *m* too small  $\Rightarrow$  chains too long.
- ・*m* too large ⇒ too many empty chains.
- Typical choice:  $m \sim \frac{1}{4} n \Rightarrow \Theta(1)$  time for search/insert.

24

```
m times faster than 
 sequential search
```
calls to either

equals() or hashCode()

![](_page_23_Figure_2.jpeg)

## Resizing in a separate-chaining hash table

Goal. Average length of chain *n* / *m* is Θ(1).

- Double length *m* of array when  $n/m \geq 8$ .
- Halve length *m* of array when  $n/m \leq 2$ .
- Note: need to rehash all keys when resizing.  $\longleftarrow$

25

**before resizing (n/m = 8)**

![](_page_24_Figure_6.jpeg)

**after resizing (n/m = 4)**

![](_page_24_Figure_8.jpeg)

x.hashCode() does not change; but hash(x) typically does

# Symbol table implementations: summary

26

![](_page_25_Picture_172.jpeg)

(see "universal hashing")

### **How much memory for a** SeparateChainingHashST **with m chains and n key–value pairs?**

![](_page_26_Figure_2.jpeg)

```
public class SeparateChainingHashST<Key, Value>
   private int m = ...;private Node[] st = new Node[m];
    private static class Node 
       private Object key;
       private Object val;
       private Node next;
```
![](_page_26_Picture_6.jpeg)

![](_page_26_Figure_3.jpeg)

# 3.4 HASH TABLES

**‣** *hash functions* 

**‣** *separate chaining*  **‣** *linear probing* 

![](_page_27_Picture_5.jpeg)

**‣** *context*

# Algorithms

ROBERT SEDGEWICK | KEVIN WAYNE

**<https://algs4.cs.princeton.edu>**

## Linear-probing hash table: insert

- ・Maintain key–value pairs in two parallel arrays, with one key per cell.
- ・Resolve collisions by linear probing: search successive cells until either finding the key or an unused cell.

Inserting into a linear-probing hash table.

29

### **linear-probing hash table**

![](_page_28_Picture_122.jpeg)

## Linear-probing hash table: search

- ・Maintain key–value pairs in two parallel arrays, with one key per cell.
- ・Resolve collisions by linear probing: search successive cells until either finding the key or an unused cell.

Searching in a linear-probing hash table.

![](_page_29_Picture_9.jpeg)

![](_page_29_Figure_5.jpeg)

![](_page_29_Picture_133.jpeg)

### **linear-probing hash table**

## Linear-probing hash table demo

Hash. Map key to integer *i* between 0 and *m* − 1. Insert. Put at table index *i* if free; if not try  $i + 1$ ,  $i + 2$ , ... Search. Search table index *i*; if occupied but no match, try  $i + 1$ ,  $i + 2$ , ....

Note. Array length *m* must be greater than number of key–value pairs *n.*

![](_page_30_Figure_3.jpeg)

![](_page_30_Picture_4.jpeg)

![](_page_30_Picture_138.jpeg)

![](_page_30_Picture_7.jpeg)

```
public class LinearProbingHashST<Key, Value>
{
  private int m = 32768;
    private Value[] vals = (Value[]) new Object[m];
  private Key[] keys = (Key[]) new Object[m];
   private int hash(Key key) 
    { /* as before */ }
   private void put(Key key, Value val) { /* next slide */ }
   public Value get(Key key)
   {
      for (int i = hash(key); keys[i] != null; i = (i+1) % m)
          if (key.equals(keys[i]))
             return vals[i];
       return null;
   }
```
}

![](_page_31_Figure_4.jpeg)

```
public class LinearProbingHashST<Key, Value> 
\{private int m = 32768;
  private Value[] vals = (Value[]) new Object[m];
  private Key[] keys = (Key[]) new Object[m];
   private int hash(Key key) 
    { /* as before */ } 
   public Value get(Key key) { /* prev slide */ }
}<br>}
  public void put(Key key, Value val) 
   {
      int i;
      for (i = hash(key); keys[i] != null; i = (i+1) % m) if (keys[i].equals(key))
              break;
     keys[i] = key;vals[i] = val;}
```
![](_page_32_Figure_3.jpeg)

**Under the uniform hashing assumption, where is the next key most likely to be added in this linear-probing hash table (no resizing)?**

- **A.** Index 4.
- **B.** Index 17.
- **C.** Either index 4 or 17.
- **D.** All open indices are equally likely.

![](_page_33_Picture_7.jpeg)

![](_page_33_Picture_9.jpeg)

![](_page_33_Figure_2.jpeg)

# Analysis of linear probing

Proposition. Under uniform hashing assumption, the average # of probes in a linear-probing hash table of size *m* that contains  $n = \alpha m$  keys is at most

- ・*m* too large ⇒ too many empty array entries.
- *m* too small  $\Rightarrow$  search time blows up.
- Typical choice:  $\alpha = n/m \sim \frac{1}{2}$ .

Pf. [beyond course scope]

 $\Box$  and  $\Box$  has a matrix  $\Box$ 8354 NOTES ON "OPEN" ADDRESSING. D. Knuth 7/22/63 1. Introduction and Definitions. Upen addressing is a widely-used technique<br>for keeping "symbol tables." The method was first used in 1954 by Samuel, Amdahl, and Boehme in an assembly program for the IBM 701. An extensive discussion of the method was given by Peterson in 1997 [1], and frequent references have been made to it ever since (e.g. Schay and Spruth [2], Iverson [3]). However, the timing characteristics have apparently never been exactly established, and indeed the author has heard reports of severel reputable mathematicians who failed to find the solution after some trial. Therefore it is the purpose of this note to indicate one way by which the solution can be obtained.

### Parameters.

# probes for search hit is about 3/2 # probes for search miss is about  $5/2$ 

![](_page_34_Picture_13.jpeg)

35

$$
\frac{1}{2}\left(1+\frac{1}{1-\alpha}\right)
$$

**search hit**

![](_page_34_Figure_3.jpeg)

**search miss / insert**

# ST implementations: summary

36

† under uniform hashing assumption

![](_page_35_Picture_179.jpeg)

# 3-SUM (REVISITED)

3-Sum. Given *n* distinct integers, find three such that  $a + b + c = 0$ . Goal. Θ(*n*2) expected time; Θ(*n*) extra space.

![](_page_36_Picture_2.jpeg)

![](_page_36_Picture_10.jpeg)

# 3.4 HASH TABLES

**‣** *hash functions* 

**‣** *separate chaining* 

**‣** *linear probing* 

**‣** *context*

# Algorithms

ROBERT SEDGEWICK | KEVIN WAYNE

**<https://algs4.cs.princeton.edu>**

![](_page_37_Picture_4.jpeg)

## War story: algorithmic complexity attacks

- Q. Is the uniform hashing assumption important in practice?
- A1. Yes: aircraft control, nuclear reactor, pacemaker, HFT, …
- A2. Yes: denial-of-service (DoS) attacks.

### Real-world exploits. [Crosby–Wallach 2003]

- ・Linux 2.4.20 kernel: save files with carefully chosen names.
- ・Bro server: send carefully chosen packets to DoS the server, using less bandwidth than a dial-up modem.

![](_page_38_Figure_4.jpeg)

### A Java bug report.

Jan Lieskovsky 2011-11-01 14:13:47 UTC

Julian Wälde and Alexander Klink reported that the String.hashCode() hash function is not sufficiently collision resistant. hashCode() value is used in the implementations of HashMap and Hashtable classes:

http://docs.oracle.com/javase/6/docs/api/java/util/HashMap.html http://docs.oracle.com/javase/6/docs/api/java/util/Hashtable.html

A specially-crafted set of keys could trigger hash function collisions, which can degrade performance of HashMap or Hashtable by changing hash table operations complexity from an expected/average  $0(1)$  to the worst case  $0(n)$ . Reporters were able to find colliding strings efficiently using equivalent substrings and meet in the middle techniques.

This problem can be used to start a denial of service attack against Java applications that use untrusted inputs as HashMap or Hashtable keys. An example of such application is web application server (such as tomcat, see bug #750521) that may fill hash tables with data from HTTP request (such as GET or POST parameters). A remote attack could use that to make JVM use excessive amount of CPU time by sending a POST request with large amount of parameters which hash to the same value.

This problem is similar to the issue that was previously reported for and fixed in e.g. perl:

http://www.cs.rice.edu/~scrosby/hash/CrosbyWallach\_UsenixSec2003.pdf

![](_page_39_Picture_11.jpeg)

**[https://bugzilla.redhat.com/show\\_bug.cgi?id=750533](https://bugzilla.redhat.com/show_bug.cgi?id=750533)**

### **Description**

# Hashing: file verification

### When downloading a file from the web:

41

- ・Vendor publishes hash of file.
- ・Client checks whether hash of downloaded file matches.
- ・If mismatch, file corrupted. (e.g., error in transmission or infected by virus)

### ~/Desktop> sha256sum ideaIC-2019.3.3.dmg c62ed2df891ccbb40d890e8a0074781801f086a3091a4a2a592a96afaba31270

![](_page_40_Picture_10.jpeg)

![](_page_40_Figure_5.jpeg)

# Hashing: cryptographic applications

One-way hash function. "Hard" to find a key that will hash to a target value (or two keys that hash to same value).

Ex. MD5, SHA-1, SHA-256, SHA-512, Whirlpool, ….

Applications. File verification, digital signatures, cryptocurrencies, password authentication, blockchain, non-fungible tokens, Git commit identifiers, ….

known to be insecure

![](_page_41_Picture_4.jpeg)

### Separate chaining.

- ・Performance degrades gracefully.
- ・Clustering less sensitive to poorly-designed hash function.

## Linear probing.

- ・Less memory.
- ・Unrivaled data locality.
- ・More probes because of clustering.

43

![](_page_42_Figure_9.jpeg)

![](_page_42_Figure_10.jpeg)

**key hash value**

![](_page_42_Picture_203.jpeg)

![](_page_42_Picture_204.jpeg)

## Hashing: variations on the theme

Many many improved versions have been studied.

Use different probe sequence, i.e., not  $h(k)$ ,  $h(k) + 1$ ,  $h(k) + 2$ , ... [quadratic probing, double hashing, pseudo-random probing, ...] Google Swiss Table Facebook F14 Python 3

During insertion, relocate some of the keys already in the table. [Cuckoo hashing, Robin Hood hashing, Hopscotch hashing, ...] reduces worst-case time for search

![](_page_43_Picture_9.jpeg)

![](_page_43_Figure_7.jpeg)

![](_page_43_Picture_8.jpeg)

Insert tombstones prophylactically, to avoid primary clustering. [graveyard hashing] eliminates primary clustering; maintains data locality

![](_page_43_Picture_5.jpeg)

![](_page_43_Picture_6.jpeg)

### Hash tables.

- ・Simpler to code.
- ・Typically faster in practice.
- ・No effective alternative for unordered keys.

### Balanced search trees.

- ・Stronger performance guarantees.
- ・Support for ordered ST operations.
- ・Easier to implement compareTo() than hashCode().

### Java includes both.

- ・BSTs: java.util.TreeMap. red–black BST
- ・Hash tables: java.util.HashMap, java.util.IdentityHashMap.

45

separate chaining (Java 8: if chain gets too long, use red–black BST for chain)

![](_page_44_Picture_14.jpeg)

![](_page_44_Figure_13.jpeg)

![](_page_44_Picture_16.jpeg)

© Copyright 2021 Robert Sedgewick and Kevin Wayne